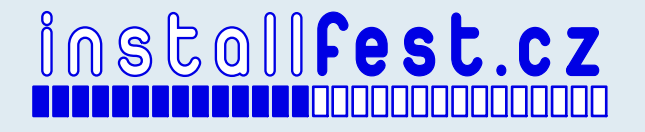

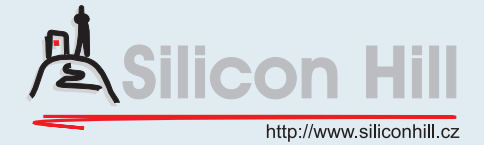

# **Shell pro ovládání tučňáků**

Martin Bruchanov — bruxy@regnet.cz

6. března 2011

#### **Drezůra tučnáků pomocí skořápek korýšů**

**shell** – noun,  $\int \int \varepsilon l / 1$ . A rigid covering that envelops an object: "the satellite is covered with a smooth shell of ice." **2.** The exterior covering of a bird's egg; Synonyms: eggshell. **3.** The hard largely calcareous covering of a mollusc. **4.** The hard usually fibrous outer layer of some fruits especially nuts. . . .

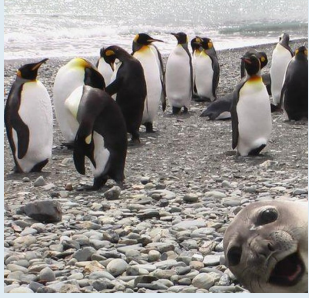

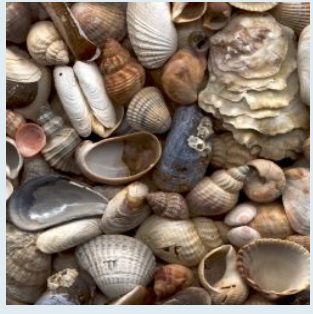

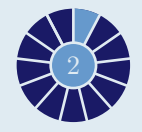

#### **Pozor na kompatibilitu**

- **Přepínače GNU/POSIX:**
- Slackware: useradd -d /home/franta franta
- Fedora: useradd --home /home/franta franta
- **Systémové rozdíly:**
- FreeBSD, HP-UX: /dev/c0t0d0, /dev/c0t1d1
- Linux: /dev/hda1, /dev/hdb2
- Nastavení \$PATH
- Globální proměnné nemusí být vždy a všude nastavené!

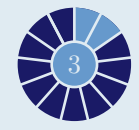

# Hieroglyfy šetří klávesnici

- $\sim$  \$? \$\$ \$! \$- \$
- $$0$  \$1 \$2 \${255} \$# \$\* \$@
- $f*:2$ ,  $f(0:2)$  poziční parametry od 2. dále
- $f*:2:3$  poziční parametry 2., 3., 4.
- > >> < <<< 2> 2>  $2h1$  <> <  $8h-$
- **1**  $:n$  1p  $!$   $!$   $!$   $!$   $:n$  1\$
- Sekvence:  $\{a..z\}$   $\{1..10..2\}$
- Rozvoje:  $\\$ '{a,b,c}\" {1,2}{a,b}

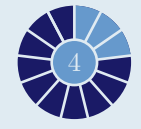

# **Proměnné a pole**

- Lokalní proměnná uvnitř funkce: locale A=10
- Nastavení typu: typeset  $\approx$  declare
- set unset export
- pole=(a b c); echo  $\{pole[1]\} vypi\$ e ,b'
- \${pole[\*]}; \${pole[@]} všechny prvky pole
- $\{ \# pole[\ast] \}; \; \frac{\ast \{ \# pole[0]} pole}$  počet prvků pole
- \${BASH\_VERSINFO[@]}
- A=\${B=hodnota}

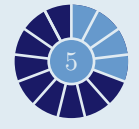

### **Práce s řetězci**

- STRING="InstallFest" indexování:  $I_0$  n<sub>1</sub> s<sub>2</sub> t<sub>3</sub>...
- \${#řetězec} délka řetězce
- \${řetěz:pozice} extrahuje podřetězec od pozice
- \${řetěz:pozice:délka} extrahuje podřetěz délky od pozice
- \${řetěz/podřetěz/náhrada} nahradí první výskyt podřetězce
- \${řetěz//podřetěz/náhrada} nahradí všechny výskyty
- \${řetěz/%podřetěz/náhrada} nahradí první výskyt od konce
- \${řetěz#podřetěz} vymaže nejkratší podřetězec
- \${řetěz##podřetěz} vymaže nejdelší podřetězec

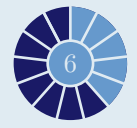

# **POSIXové regulární výrazy**

- Jednoduchá podmínka: [ \$A -1t 1024 ]
- Porovnávání řetězců: [[ \$B = "Mar 6" ]]
- Jaký je rozdíl mezi " [ " a " [[ "? IFS! Použití <, >.
- Operátor =~ umožňuje porovnat reg. výraz.

```
1 name="InstallFest2011"
2 if [ $name =~ I[a-z] * ([0-9] *) ]
3 then
4 echo ${BASH_REMATCH[1]}
5 \mid \text{fi}
```
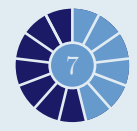

# **Rychlý přehled operátorů reg. výrazů**

- Začátek/konec: řádku  $\hat{\ }$ / $\$ s, slova  $\langle \langle \rangle$
- Zástupný symbol za jeden znak: .
- Vypnutí speciálních symbolů: \. (znak tečka)
- Atom: \(vzorek\)
- *N* -tý podvýraz: první  $\sqrt{(vzorek)} = 1$
- Rozsah znaků: [abcd]  $\approx$  [a-d], [a-zA-Z]  $\approx \setminus a$ , [0-9]  $\approx \setminus d$
- Rozsah ignorovaných znaků: [^abc]
- Žádný nebo násobný výskyt *z*: *z*\*
	- Opakování: z\{n\} *n*× znak *z*, z\{n,\} minimálně *n* v

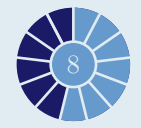

#### **Matematika**

- $\blacksquare$  Číselné soustavy:  $\$(\textcircled{0xBEEF}) = \$[16\text{#BEEF}] = 48879$ Opačný převod: printf "0x%X\n" 48879 Operace:  $\$((1+1)) \approx \$(1+1]$ Operátory: ++ -- ! ~ \*\* \* /  $\frac{9}{6}$  + - << > < > < > <= >=  $==$   $!=$   $\&$   $\cap$   $\&$   $\&$   $\parallel$   $?$  : =  $*=$   $/=$   $\frac{9}{9}$   $+=$   $-=$   $<<=$   $>>=$   $\&=$  $[2 -eq 3]$  versus :  $[2 = 3]$ factor *n* – faktorizace čísla n factors=( `factor 80085` )
	- $\texttt{\$RANDOM} \text{náhodná čísla } \langle 0, 32767 \rangle$

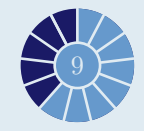

# Síťování

```
_1 #!/bin/bash
2 # http://rss.freshmeat.net/freshmeat/feeds/fm-re-
|3|leases-global
\overline{4}exec 4<>/dev/tcp/rss.freshmeat.net/80
5<sup>2</sup>6 printf "%s\n" "GET /freshmeat/feeds/fm-relea-
7| ses-global">&4
8 while read line; do
    [[ "$line" =~ \<title\>(.*)\</title\> ]] &&
9
    printf "%s\n" "${BASH REMATCH[1]}"
10
11 done<&412 exec 4 > 2
```
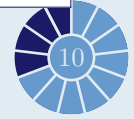

# **Provedení skriptu přes SSH**

```
1 \mid i=02 for server in 10.0.0.\{1..32\}3 do
4 ssh root@$server \
5 "grep MemTotal /proc/meminfo | \
6 \vert awk '{printf \$2}'"
7 done > memory.txt
```
**Upozornění:** Uvědomte si, kde Bash rozvine proměnné a co všecho potřebují "zaeskejpovat"!

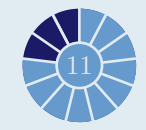

# Robustní a blbuvzdorné skripty

#### Kontrola vstupu

```
1 if [ # -1t 2 ]; then
        echo "Usage:"
\overline{2}echo " $0 [user] [domain]"
\overline{3}exit 1
\overline{4}\vert 5 \vertfi
```
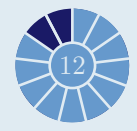

### Kontrola návratových kódů

```
test return(){
1if [ | $1 -eq 0 ]; then
\overline{2}echo "$2 ... FAILED ($LINENO)"
\overline{3}else
\overline{4}echo "$2 ... OK"
\overline{5}\overline{6}fi
\overline{7}
```
 $1$ useradd -d /home/franta -g bu franta 2 test return \$? "Create user franta"

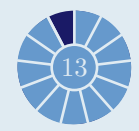

### **Reference a odkazy pro samostudium**

#### man bash

- Martin Bruchanov: *[Jednopapírová reference k Bashi](http://bruxy.regnet.cz/)* http://bruxy.regnet.cz/
- Mendel Cooper: *[Advanced Bash-Scripting Guide](http://tldp.org/LDP/abs/html/)* http://tldp.org/LDP/abs/html/

Poděkování

 $ConTr Xt/LuaTr X$ , Aditya Mahajan za modul t-vim

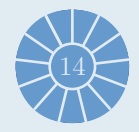